# 典 42  $\,$   $\,$   $\check{Z}$ ST Železná studienka ← Cintorín Vrakuňa karvada V Móde [Webstránky](https://moovitapp.com/index/sk/verejnej_dopravy-line-%C5%BDST_%C5%BDelezn%C3%A1_studienka_%E2%97%84%E2%96%BA_Cintor%C3%ADn_Vraku%C5%88a-Bratislava-2800-855179-66651978-0?utm_source=line_pdf&utm_medium=organic&utm_term=%C5%BDST%20%C5%BDelezn%C3%A1%20studienka%20%E2%97%84%E2%96%BA%20Cintor%C3%ADn%20Vraku%C5%88a)

Linka 42 trolejbus (ŽST Železná studienka ◄► Cintorín Vrakuňa má 3 trasu. V bežných pracovných dňoch sú ich prevádzkové hodiny:

(1) Cintorín Vrakuňa: 4:25 - 22:55(2) Rádiová: 8:48 - 23:29(3) Žst Železná Studienka: 4:44 - 22:44 Pomocou aplikácie Moovit App nájdite najbližšiu stanicu 42 trolejbus a zistite, kedy príde ďalší 42 trolejbus.

### **Pokyny: Cintorín Vrakuňa**

25 zastávky POZRIEŤ [HARMONOGRAM](https://moovitapp.com/bratislava-2800/lines/42/66651978/5957315/sk?ref=2&poiType=line&customerId=4908&af_sub8=%2Findex%2Fsk%2Fline-pdf-Bratislava-2800-855179-66651978&utm_source=line_pdf&utm_medium=organic&utm_term=%C5%BDST%20%C5%BDelezn%C3%A1%20studienka%20%E2%97%84%E2%96%BA%20Cintor%C3%ADn%20Vraku%C5%88a) LINKY

Žst Železná Studienka (X)

Patrónka

Pri Suchom Mlyne (X)

Nemocnica Kramáre

Magurská

Bárdošova

Sokolská

POD Stanicou

Hodžovo Nám.

Kollárovo Nám.

Americké Nám. (X)

Karadžičova (X)

Kulíškova (X)

Cvernovka (X)

Košická, Autobusová Stanica

Novohradská (X)

Miletičova

Prievozská

Hraničná

Miú Ružinov

Mierová (X)

#### **42 trolejbus Harmonogram**

Cintorín Vrakuňa Harmonogram Trasy:

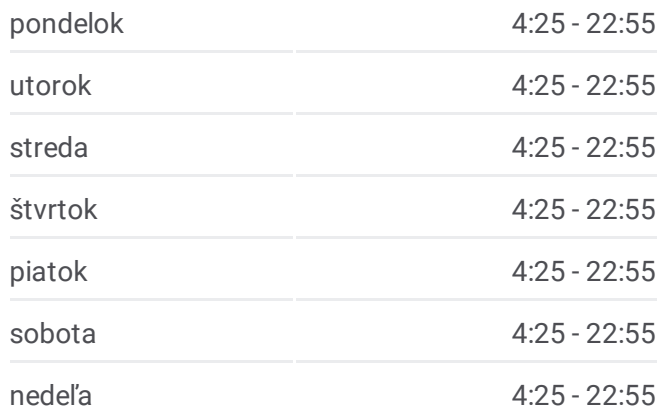

**42 trolejbus Info Smer:** Cintorín Vrakuňa **Zastávky:** 25 **Trvanie Cesty:** 36 min **Zhrnutie Linky:**

Radničné Nám. (X)

Strojnícka (X)

Prievoz, Most (X)

Cintorín Vrakuňa

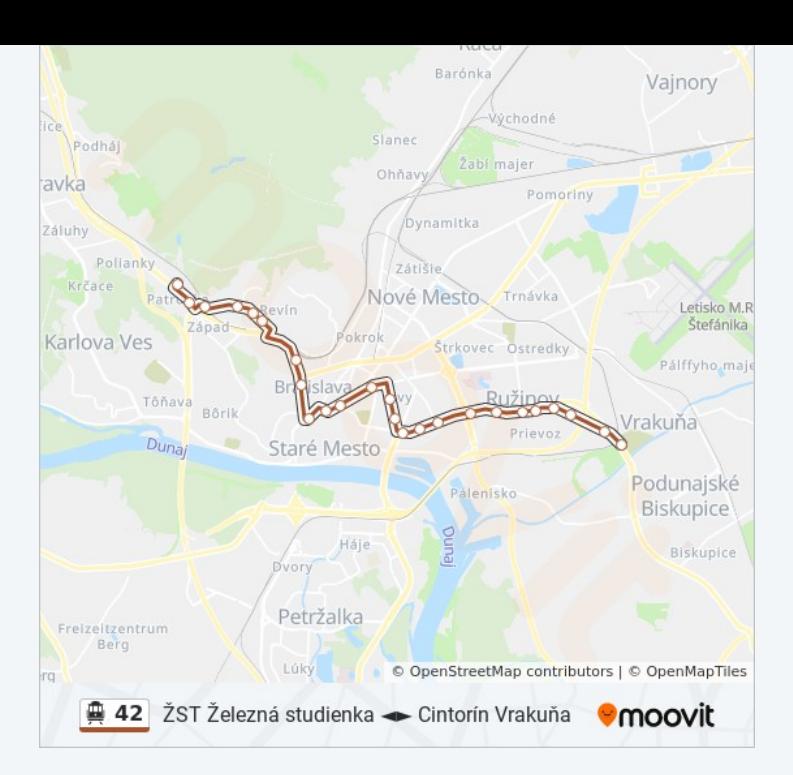

# **Pokyny: Rádiová**

19 zastávky POZRIEŤ [HARMONOGRAM](https://moovitapp.com/bratislava-2800/lines/42/66651978/5957301/sk?ref=2&poiType=line&customerId=4908&af_sub8=%2Findex%2Fsk%2Fline-pdf-Bratislava-2800-855179-66651978&utm_source=line_pdf&utm_medium=organic&utm_term=%C5%BDST%20%C5%BDelezn%C3%A1%20studienka%20%E2%97%84%E2%96%BA%20Cintor%C3%ADn%20Vraku%C5%88a) LINKY

Cintorín Vrakuňa

Prievoz, Most (X)

Strojnícka (X)

Radničné Nám. (X)

Mierová (X)

Miú Ružinov

Hraničná

Pažítková

Prievozská

Miletičova

**Trenčianska** 

Trhovisko

Saleziáni

Zimný Štadión

Bajkalská

Sabinovská

Trnavská

Slovinská (X)

## **42 trolejbus Harmonogram** Rádiová Harmonogram Trasy:

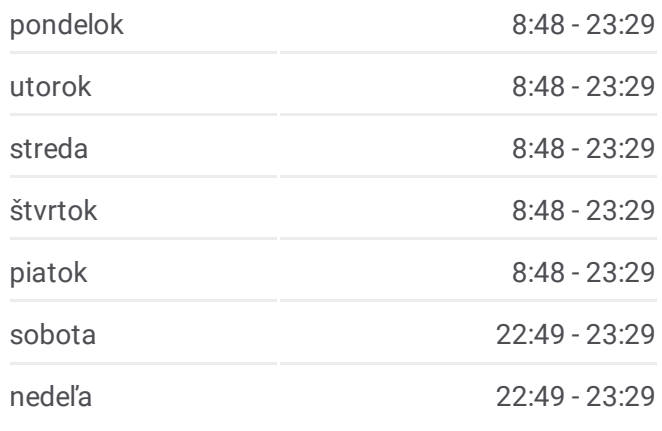

## **42 trolejbus Info Smer:** Rádiová **Zastávky:** 19 **Trvanie Cesty:** 26 min **Zhrnutie Linky:**

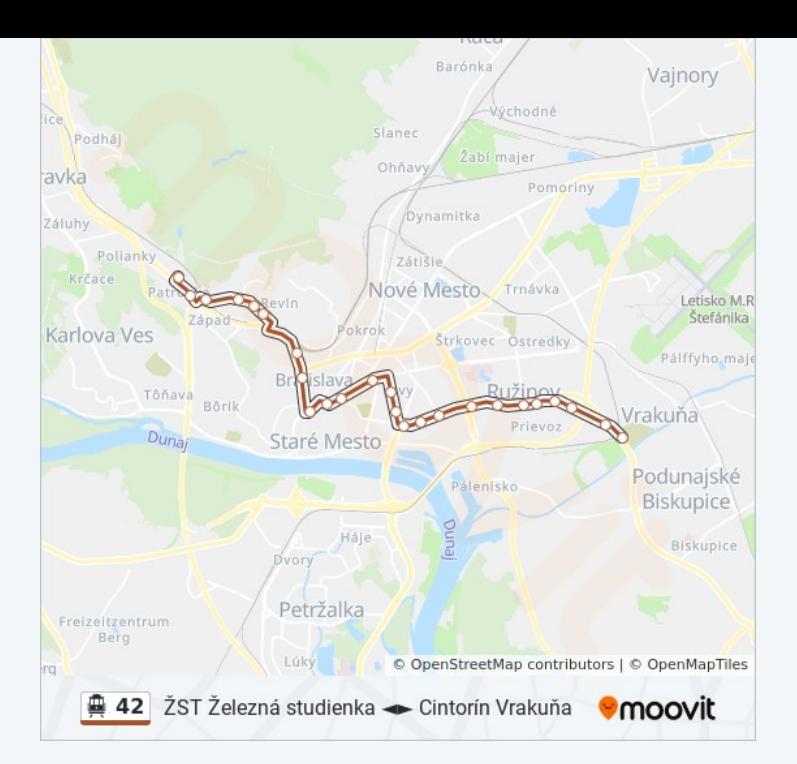

# **Pokyny: Žst Železná Studienka** 27 zastávky POZRIEŤ [HARMONOGRAM](https://moovitapp.com/bratislava-2800/lines/42/66651978/5957295/sk?ref=2&poiType=line&customerId=4908&af_sub8=%2Findex%2Fsk%2Fline-pdf-Bratislava-2800-855179-66651978&utm_source=line_pdf&utm_medium=organic&utm_term=%C5%BDST%20%C5%BDelezn%C3%A1%20studienka%20%E2%97%84%E2%96%BA%20Cintor%C3%ADn%20Vraku%C5%88a) LINKY

Cintorín Vrakuňa

Prievoz, Most (X)

Strojnícka (X)

Radničné Nám. (X)

Mierová (X)

Miú Ružinov

Hraničná

Pažítková

Prievozská

Miletičova

Novohradská (X)

Košická, Autobusová Stanica

Cvernovka (X)

Kulíškova (X)

Karadžičova (X)

Americké Nám. (X)

Kollárovo Nám.

Hodžovo Nám.

### **42 trolejbus Harmonogram**

Žst Železná Studienka Harmonogram Trasy:

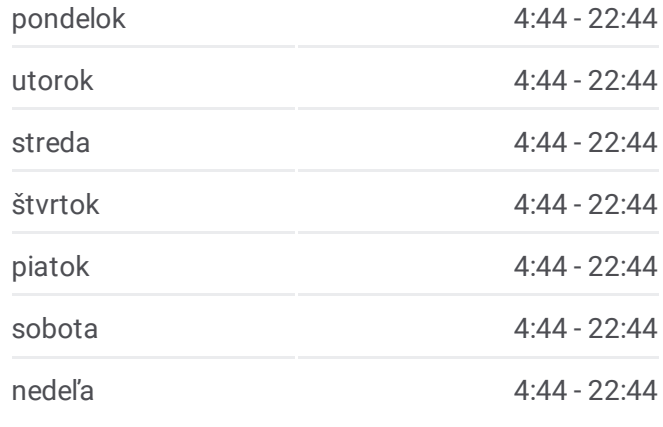

**42 trolejbus Info**

**Smer:** Žst Železná Studienka **Zastávky:** 27 **Trvanie Cesty:** 37 min **Zhrnutie Linky:**

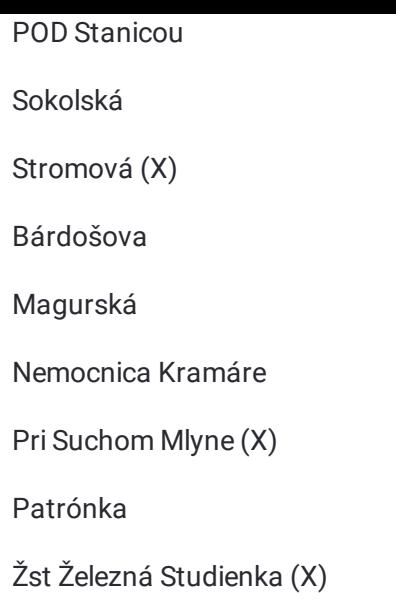

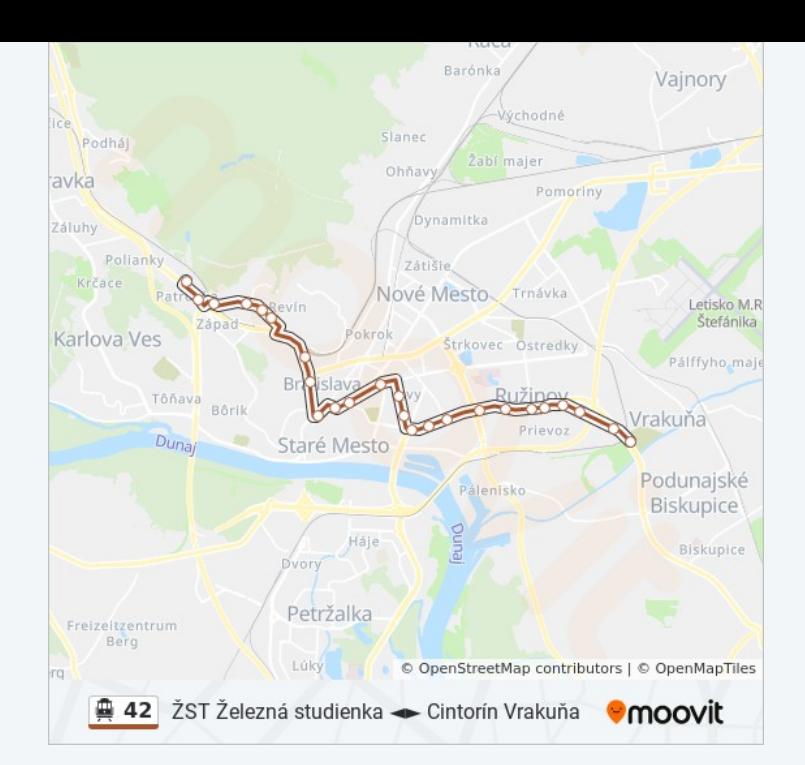

42 trolejbus harmonogramy a mapy tráš sú k dispozícii v offline PDF na moovitapp.com. Použite <u>[Moovit](https://moovitapp.com/bratislava-2800/lines/42/66651978/5957315/sk?ref=2&poiType=line&customerId=4908&af_sub8=%2Findex%2Fsk%2Fline-pdf-Bratislava-2800-855179-66651978&utm_source=line_pdf&utm_medium=organic&utm_term=%C5%BDST%20%C5%BDelezn%C3%A1%20studienka%20%E2%97%84%E2%96%BA%20Cintor%C3%ADn%20Vraku%C5%88a) App</u> na zobrazenie časov živého autobusu, harmonogramu vlakov alebo plánu metra a postupných pokynov pre všetky verejné dopravné cesty v Bratislava

[Preskúma](https://moovit.com/about-us/?utm_source=line_pdf&utm_medium=organic&utm_term=%C5%BDST%20%C5%BDelezn%C3%A1%20studienka%20%E2%97%84%E2%96%BA%20Cintor%C3%ADn%20Vraku%C5%88a)ť Moovit · Riešenia [MaaS](https://moovit.com/maas-solutions/?utm_source=line_pdf&utm_medium=organic&utm_term=%C5%BDST%20%C5%BDelezn%C3%A1%20studienka%20%E2%97%84%E2%96%BA%20Cintor%C3%ADn%20Vraku%C5%88a) · [Podporované](https://moovitapp.com/index/sk/verejnej_dopravy-countries?utm_source=line_pdf&utm_medium=organic&utm_term=%C5%BDST%20%C5%BDelezn%C3%A1%20studienka%20%E2%97%84%E2%96%BA%20Cintor%C3%ADn%20Vraku%C5%88a) krajiny · Mooviter [komunita](https://editor.moovitapp.com/web/community?campaign=line_pdf&utm_source=line_pdf&utm_medium=organic&utm_term=%C5%BDST%20%C5%BDelezn%C3%A1%20studienka%20%E2%97%84%E2%96%BA%20Cintor%C3%ADn%20Vraku%C5%88a&lang=en)

© 2023 Moovit, - Všetky práva vyhradené.

**Skontroujte si živé časy príchodu**

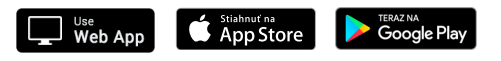